https://cloudblue.com

 $\pmb{\times}$ 

 $\pmb{\times}$ 

[Documentation](https://connect.cloudblue.com/documentation)  $\boxed{\mathbf{x}}$  [Developer Resources](https://connect.cloudblue.com/community/developers/)  $\boxed{\mathbf{x}}$  [Connect SDK and Tools](https://connect.cloudblue.com/community/developers/sdk/)  $\boxed{\mathbf{x}}$  [Javascript SDK](https://connect.cloudblue.com/community/developers/sdk/javascript-sdk/)  $\boxed{\mathbf{x}}$ 

# **[Class](https://connect.cloudblue.com/community/developers/sdk/javascript-sdk/class-conversationresource/) [ConversationResource](https://connect.cloudblue.com/community/developers/sdk/javascript-sdk/class-conversationresource/)**

This article has been generated from the online version of the documentation and might be out of date. Please, make sure to always refer to the online version of the documentation for the up-to-date information.

Auto-generated at June 2, 2025

## **Classes**

[MessageResource](#page-1-0) ⇐ GenericResource

The MessageResources class provides methods to access the attachment objects for a case.

[ConversationResource](#page-1-1) ⇐ GenericResource

The ConversationResource class provides methods to access the conversations endpoint of the Cloud Blue Connect API.

### <span id="page-1-0"></span>**MessageResource ⇐ GenericResource**

The MessageResources class provides methods to access the attachment objects for a case.

**Kind**: global class **Extends**: GenericResource **Category**: Resources

### <span id="page-1-1"></span>**ConversationResource ⇐ GenericResource**

The ConversationResource class provides methods to access the conversations endpoint of the Cloud Blue Connect API.

**Kind**: global class **Extends**: GenericResource **Category**: Resources

- [ConversationResource](#page-1-1) ⇐ GenericResource
	- [new ConversationResource\(client\)](#page-1-2)
	- [.messages\(id\)](#page-2-0) ⇒ CaseCommentsResource
	- [.getConversationsByObjectId\(id\)](#page-2-1) ⇒ Array
	- [.createMessage\(id, msg\)](#page-2-2) ⇒ object

#### <span id="page-1-2"></span>**new ConversationResource(client)**

Creates a new instance of the ConversationResource class.

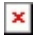

**Returns**: [ConversationResource](#page-1-1) – An instance of the ConversationResource class.

<span id="page-2-1"></span><span id="page-2-0"></span>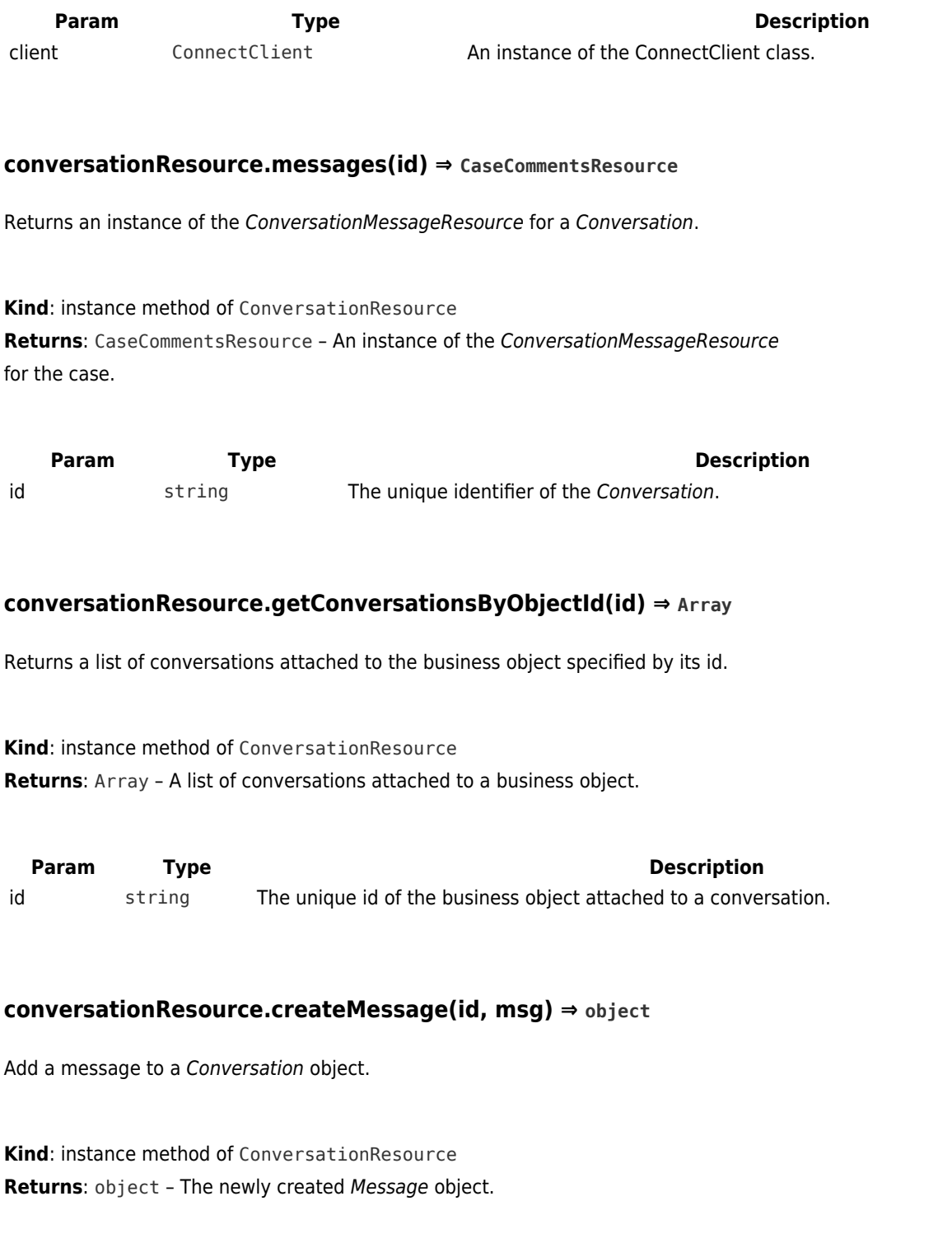

<span id="page-2-2"></span>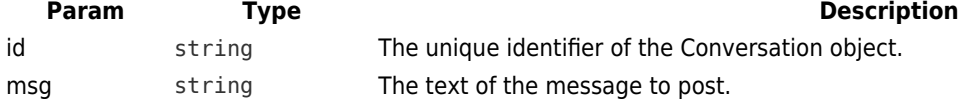